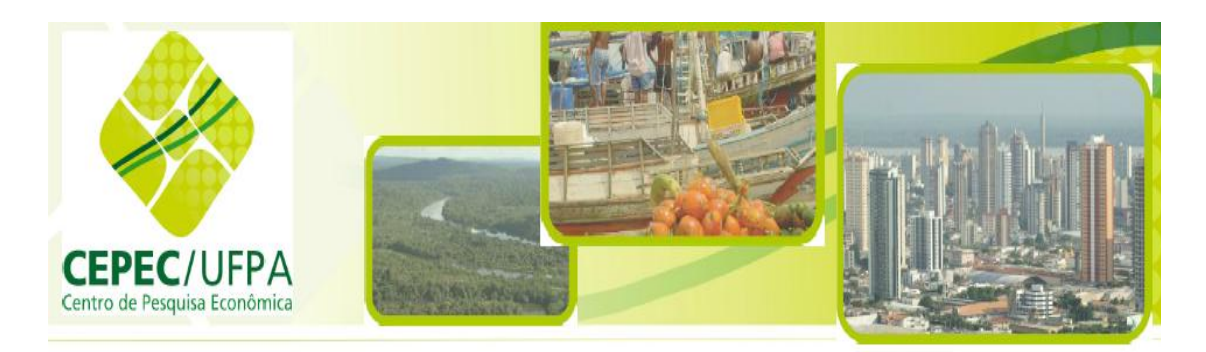

**ISSN 2238-118X** 

# *CADERNOS CEPEC (Papers do PPGE)*

*V. 2 N. 1 Janeiro de 2013*

**A degradação ambiental e produção agropecuária no estado do Pará: uma análise Multivariada**

> Gisalda Carvalho Filgueras Elizabeth dos Santos Bentes Zilda Joaquim Cohen Gama dos Santos

**Centro de Pesquisas Econômicas da Amazônia**

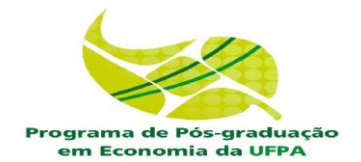

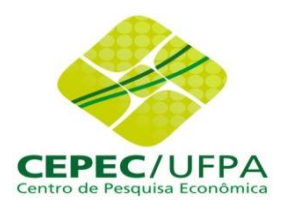

# *CADERNOS CEPEC (Papers do PPGE)*

*Publicação do Programa de Pós-graduação em Economia da Universidade Federal do Pará Periodicidade Mensal – Volume 2 – N° 1 – Janeiro de 2013 Reitor: Carlos Edilson de Oliveira Maneschy Vice Reitor: Horácio Shneider Pró-Reitor de Pesquisa e Pós Graduação: Emmanuel Zagury Tourinho Instituto de Ciências Sociais Aplicadas Diretor: Marcelo Bentes Diniz Vice Diretora: Maria José de Souza Barbosa Coordenador do Mestrado em Economia: Sérgio Luiz Rivero*

*Editores José Raimundo Barreto Trindade Sérgio Rivero*

*Conselho Editorial*

*Armando Souza Marcelo Diniz David Carvalho*

*Francisco Costa José Nilo José Trindade Raimundo Cota Danilo Fernandes* *Gilberto Marques Sérgio Rivero Gisalda Filgueiras*

*Comentários e Submissão de artigos devem ser encaminhados ao*  **Centro de Pesquisas Econômicas da Amazônia, através do e-mail: [jrtrindade@ufpa.br](mailto:jrtrindade@ufpa.br) ou [cepec.ppge@gmail.com.](mailto:cepec.ppge@gmail.com)**

**Página na Internet: [www.ufpa.br/cepec/](http://www.ufpa.br/cepec/)**

#### **Cadernos CEPEC (Papers do PPGE)**

#### *Missão e Política Editorial*

Os Cadernos CEPEC constituem periódico mensal vinculado ao Programa de Pós-graduação em Economia do Instituto de Ciências Sociais Aplicadas (ICSA) da Universidade Federal do Pará (UFPA), com caráter de artigos para debate interno, tendo sua primeira edição em janeiro de 2012. Sua missão precípua constitui no estabelecimento de um canal de debate e divulgação de pesquisas originais na grande área das Ciências Sociais Aplicadas, apoiada tanto nos Grupos de Pesquisa estabelecidos no PPGE, quanto em pesquisadores vinculados a organismos nacionais e internacionais. A missão dos Cadernos CEPEC se articula com a solidificação e desenvolvimento do Programa de Pós-graduação em Economia (PPGE), estabelecido no ICSA.

A linha editorial dos **Cadernos CEPEC** recepciona textos de diferentes matizes teóricas das ciências econômicas e sociais, que busquem tratar, preferencialmente, das inter-relações entre as sociedades e economias amazônicas com a brasileira e mundial, seja se utilizando de instrumentais históricos, sociológicos, estatísticos ou econométricos. A linha editorial privilegia artigos que tratem de Desenvolvimento social, econômico e ambiental, preferencialmente focados no mosaico que constitui as diferentes "Amazônias", aceitando, porém, contribuições que, sob enfoque inovador, problematize e seja propositivo acerca do desenvolvimento brasileiro e, ou mesmo, mundial e suas implicações.

Nosso enfoque central, portanto, refere-se ao tratamento multidisciplinar dos temas referentes ao Desenvolvimento das sociedades Amazônicas, considerando que não há uma restrição dessa temática geral, na medida em que diversos temas conexos se integram. Vale observar que a Amazônia Legal Brasileira ocupa aproximadamente 5,2 milhões de Km2, o que corresponde a aproximadamente 60% do território brasileiro. Por outro lado, somente a Amazônia brasileira detém, segundo o último censo, uma população de aproximadamente 23 milhões de brasileiros e constitui frente importante da expansão da acumulação capitalista não somente no Brasil, como em outros seis países da América do Sul (Colômbia, Peru, Bolívia, Guiana, Suriname, Venezuela), o que a torna uma questão central para o debate da integração sul-americana.

#### *Instruções para submissão de trabalhos*

Os artigos em conformidade a linha editorial terão que ser submetidos aos editorialistas, em Word, com no máximo 25 laudas de extensão (incluindo notas de referência, bibliografia e anexos). Margens superior e inferior de 3,5 e direita e esquerda de 2,5. A citação de autores deverá seguir o padrão seguinte: (Autor, data, página), caso haja mais de um artigo do mesmo autor no mesmo ano deve-se usar letras minúsculas ao lado da data para fazer a diferenciação, exemplo: (Rivero, 2011, p. 65 ou Rivero, 2011a, p. 65). Os autores devem fornecer currículo resumido. O artigo deverá vir obrigatoriamente acompanhado de Resumo de até no máximo 25 linhas e o respectivo Abstract.

# **SUMÁRIO**

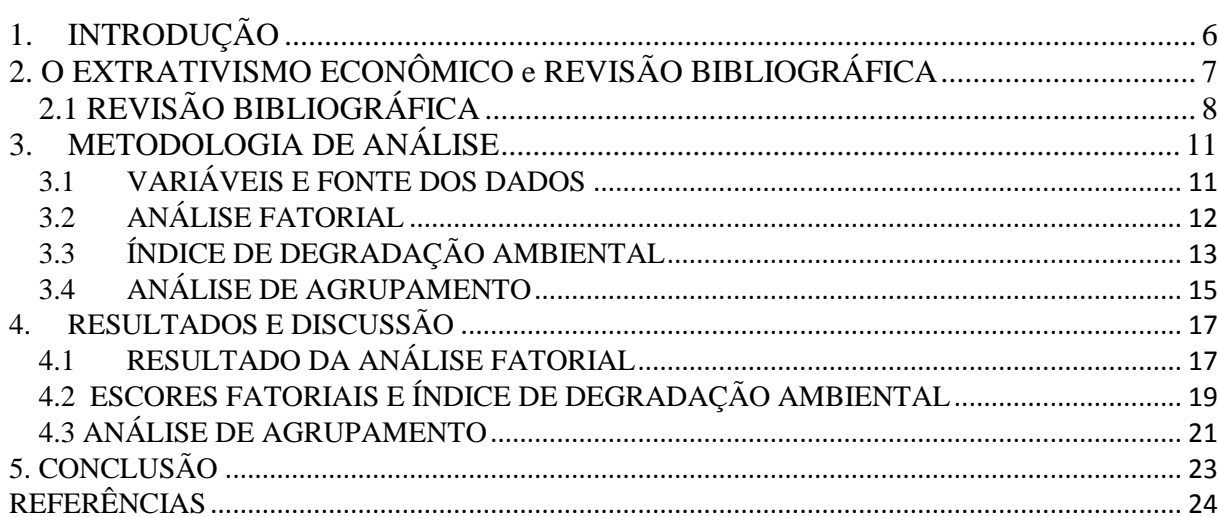

#### **A degradação ambiental e produção agropecuária no estado do Pará: uma análise**  multivariada<sup>1</sup>.

# FILGUEIRAS, Gisalda Carvalho<sup>2</sup>. BENTES, Elizabeth dos Santos<sup>3</sup>. SANTOS, Zilda Joaquim Cohen Gama dos<sup>4</sup>.

#### **RESUMO**

 $\overline{\phantom{a}}$ 

Neste trabalho, aplicou-se a técnica de análise multivariada a um conjunto de dados da exploração agropecuária, do Censo de 2006 (IBGE, 2009), para se criar um índice de degradação ambiental (IDA) para o conjunto das 22 microrregiões paraense. O objetivo da utilização dessa técnica foi mensurar as práticas das atividades agropecuárias que mais intensificam a mudança da estrutura ambiente urbano-rural dessas microrregiões, essencialmente de economia primárias. O resultado do IDA médio estadual foi de 0,36. Estão acima dessa média sete microrregiões, sendo que Guamá encontra-se no patamar de alta degradação. O resultado da análise de aglomerados, através do dendograma, veio corroborar com a formação de dois grupos entre as microrregiões paraenses, no qual se classificam com baixa e alta degradação. Neste sentido, políticas públicas, relativas ao restringimento de atividades que impactam o ambiente devem ser mais eficientes para que o estado do Pará não se destaque enquanto um dos maiores registro de desmatamento todo o ano.

**Palavras-chave**: Análise fatorial, degradação ambiental, microrregiões do Pará. **ABSTRACT**

In this work, it was applied technique of analysis multivaried to a data set of the farming exploration, of the Census of 2006 (IBGE, 2009), to create an index of ambient degradation (IDA) for the set of the 22 microregions paraense. The objective of the use of this technique was to mensurar the practical ones of the farming activities that more intensify the change of the urban-agricultural surrounding structure of these microregions, essentially of economy primary. The result of state average IDA was of 0,36. They are above of this average seven microregions, being that Guamá meets in the platform of high degradation. Public, relative politics to the restringimento of activities that impactam the environment must be more efficient, so that the state of biggest Pará if has not detached while the one of the register of deforestation all year.

**Key-words**: Factorial analysis, ambient degradation, microregions of Pará.

<sup>1</sup> Resultado do Trabalho da Disciplina Tópicos Especiais, do Curso de Doutorado em Ciências Agrárias-UFRA.

<sup>2</sup> Doutora em Ciências Agrárias pela UFRA. Professora da UFPA: e-mail: gfilgueiras@ufpa.br

<sup>3</sup> Doutoranda em Ciências Agrárias-UFRA: e-mail: bbentes45@hotmail.com

<sup>4</sup> MSc em Economia pela UNAMA. Professora da UFOPA: e-mail: zildagama@yahoo.com.br

#### <span id="page-5-0"></span>**1. INTRODUÇÃO**

O crescimento econômico de um dado espaço geográfico depende de vários fatores relacionados às próprias condições intrínsecas ao meio natural (terra, floresta e recursos hídricos), à disponibilização de mão-de-obra (indivíduos), bem como do capital financeiro para promover a compra de máquinas e equipamentos para gerar bens e serviços.

Adicionalmente, a própria expansão da atividade econômica, o aumento populacional, e a demanda de bens e serviços pressionam cada vez mais a utilização dos fatores naturais, sendo que a velocidade de uso intensivo desses recursos é superior a reposição natural dos mesmos, dado que não a prática de manejo sustentável desses recursos ainda são restritos.

Por outro lado, um dos fatores preponderantes na mudança da estrutura ambiental na Amazônia e, particularmente no Pará, decorreu da própria modernização da agricultura e de outras atividades agropecuárias (extrativos) e da mineração, que resultou no aumento do nível de degradação ambiental, em decorrência, principalmente, dos insumos ditos modernos (agrotóxicos, sementes geneticamente modificada e usos de máquinas e equipamentos agrícolas) que impactam o meio natural, assim como a própria expansão de novas áreas agrícolas (fronteiras) e industrial, como a produção de minérios.

Corroboraram ainda para esse cenário a própria política desenvolvimentista dos anos de 1970 e 1980, os financiamentos internos e externos para atender a demanda de produtos alimentícios, madeireiros e minerais, com crescente exportação desses, dinamizando a infraestrutura necessária a movimentação no mercado interno e externos dos referidos produtos.

Desse modo, a expansão da agropecuária foi crescente nas últimas quatro décadas e a região Norte registra uma taxa de crescimento da pastagem e de números de bovinos superiores à taxa nacional, o que mudou a paisagem econômica, social e ambiental do Pará, fato confirmado pelo registro do aumento do desmatamento, sendo este estado um dos campeões nesse registro e, conforme dados do INPE (2012), o Pará registrou uma área desmata de 5.969 km<sup>2</sup>, que correspondeu a 60,99% da Amazônia brasileira em 2006, ano do Censo.

Nesse sentido, o tema tem pertinência, dado que a degradação ambiental é um dos problemas das sociedades contemporâneas, cuja definição encontra-se no artigo 3º da Lei nº 6.938/1981, como a alteração adversa das características do meio ambiente, de tal maneira que prejudique a saúde, a segurança e o bem-estar da população, crie condições prejudiciais às atividades sociais, afete desfavoravelmente a biota, prejudique condições estéticas ou sanitárias do meio ambiente ou, por fim, lance rejeitos ou energia em desacordo com os padrões ambientais estabelecidos.

Portanto, saber os níveis de degradação no estado do Pará pode contribuir para suscitar discussões que resultem em ações acerca da própria valorização dos danos, pauta ainda ausente na exploração das atividades agropecuárias na região, exceto quando ocorre um flagrante de dano na paisagem com aplicação de multas, via o Instituto Brasileiro do Meio Ambiente e Recursos Naturais Renováveis - IBAMA.

Frente a este cenário, o objetivo desse trabalho foi o de mensurar, para o ano de 2006, a degradação ambiental relacionada com a produção agropecuária das 22 microrregiões do estado paraense e para isso, empregou-se a análise fatorial, criando-se o índice de degradação ambiental (IDA), e aglomerando-as nessa caracterização. Desse modo, o trabalho foi dividido em cinco seções, além desta introdução. Na seção dois, faz-se a descrição da base teórica em conjunto com revisão bibliográfica de autores que já estudaram o assunto, na terceira, descreve-se a metodologia. Na quarta, se discute os resultados e na quinta tem-se a conclusão e algumas indicações acerca do tema.

# <span id="page-6-0"></span>**2 O EXTRATIVISMO ECONÔMICO e REVISÃO BIBLIOGRÁFICA**

Trata-se aqui, da atividade econômica como um processo que leva a expansão do uso de recursos naturais que acabam por promover o bem-estar e, talvez, a riqueza de algumas sociedades locais, que por sua vez não pensam – via de regra, numa continuidade deste processo, ou seja, sem o uso de tecnologias adequadas, como o manejo, que possam retardar a exploração desses produtos, que acaba por resultar na exaustão dos mesmos. O maior exemplo deste tipo de exploração foi longamente executado no Brasil, na Amazônia e seus respectivos estados, como no caso do Pará. Diversos produtos e/ou espécies, principalmente a madeira em tora tiveram seus estoques reduzidos drasticamente, principalmente no que diz respeito às madeiras de lei, tais como: pau-rosa, maçaranduba, mogno, castanheiras, só para citar alguns exemplos.

Demais disso, não se pode esquecer que a atividade extrativa se caracteriza pela oferta fixa determinada pela própria natureza, então, com aumento populacional, acesso mais fácil, via infraestrutura (estradas), a velocidade de extração de produtos oriundos da natureza fica superior ao processo de regeneração natural desses recursos. Tudo isso, acarreta no processo extrativo de aniquilamento (HOMMA, 1990, p.11), ao contrário da atividade extrativa de coleta, que se trata da extração de apenas para a sobrevivência dos indivíduos, não tendo sobrecargas da extração de produtos. Isto quer dizer que a integridade do recurso natural geradora é mantida.

Com relação a natureza teórica do esgotamento do recurso extrativo, Negri (1989) citado por Homma (1990) introduziu o conceito de externalidade extratégica, que implica na competição entre os agentes econômicos extratores para se apropriar dos recursos naturais cujo direito à propriedade não são bem definidos e, portanto, o acesso não é exclusivo. Esta situação leva a um caos de produção (decorrentes da extração e, também, da exploração da terra, em sentido do avanço da agropecuária) que faz com que a economia se desenvolva para atender demandas diversas de produtos agropecuários, com uso, no caso do Pará, mais extensivo da exploração comercial da terra e sem grandes inovações tecnológicas, tal processo concorrendo para a degradação ambiental. Soma-se a isso, a expansão da própria fronteira agrícola, aumento da população e políticas que até pouco tempo atrás não tinham a preocupação da preservação e/ou conservação dos recursos naturais, da biodiversidade.

Por tudo isso, foi necessário avançar com agropecuária que utilizou e ainda utiliza muitas práticas não conservacionistas, com uso de agrotóxicos e sem um ordenamento territorial para melhor explorar os diversos tipos de culturas, animais, peixes e usos da água, como melhores aptidões de exploração, ou seja, um instrumento como o zoneamento econômico-ecológico - ZEE, por isso, a importância de se determinar o IDA para o estado do Pará.

## <span id="page-7-0"></span>2.1 REVISÃO BIBLIOGRÁFICA

Na economia globalizada, a ordem do dia, à questão ambiental está muito relacionada, pois é um problema que diz respeito a toda a sociedade, uma vez que o meio ambiente em que se vive, ao longo do tempo, vem sofrendo as ações das mudanças climáticas, justamente como resultado da super exploração dos recursos naturais.

Para a FAO *apud* Melo Filho (1999), a degradação da terra é um processo que faz com que a mesma tenha reduzida, qualitativa e quantitativamente, sua capacidade e potencial de produção de bens e serviços em geral, sendo este um problema mundial que ocorre nas mais diversas situações de clima, meio ambiente e socioeconômicas da terra.

Sendo uma realidade presente em diversas regiões do mundo, a degradação ambiental é um assunto que tem tido crescente importância com relação à sua mensuração e medidas de controle para aumentar o bem-estar da população residente de uma determinada localidade. Isso justifica diversos estudos empíricos sobre essa problemática, que se descreve nos

parágrafos seguintes, com fins de se averiguar as semelhanças dos fatos e dar uma contribuição na discussão para o controle desse problema.

Com o avanço nas discussões sobre do meio ambiente, foi preciso avaliar o grau de impactos da ação do homem através da exploração dos recursos naturais efetivada pelas atividades na agricultura, pastagens, pesca, atividade madeireira e mineração, de modo que diversos estudos já foram efetivados no sentido de mensurar o impacto das atividades agropecuárias nas regiões brasileiras. Com a estatística multivariada foi possível criar índices que, de alguma forma, retratassem a degradação ambiental

Lemos (1999) fez um dos trabalhos pioneiros sobre qualidade de vida nos municípios brasileiros, com base no Censo do IBGE de 1991. Trabalhou com seis variáveis que denotavam bem-estar social como: porcentagens dos domicílios do município com acesso aos serviços de água encanada, de saneamento básico e de coleta sistemática de lixo; porcentagem de pessoas maiores de cinco anos de idade alfabetizadas; renda média pessoal do município; e, índice de Gini de concentração da renda do município. Pela técnica da análise multivariada (análise fatorial) construiu o índice de desenvolvimento relativo (IDR) e constatou que dos 100 municípios brasileiros com piores níveis de qualidade de vida, 92 estão no Nordeste. Quanto à renda pessoal disponível, os municípios com piores *performances*, em grande maioria, também, encontravam-se no Nordeste.

Anaruma Filho e Santos (2007) verificaram que a presença de esquistossomose (doença parasitária) em diversas áreas urbanas estava relacionada à degradação ambiental, ligada à estrutura da paisagem, muito mais do que à pobreza e ao subdesenvolvimento. Esses autores determinaram indicadores de degradação ambiental para confirmar aquela hipótese. No referido estudo não se aplicou a técnica multivariada, mas a estatística espacial que permitiu hierarquizar 16 parâmetros responsáveis pela presença ou não da endemia, com destaque para: agricultura anual e de subsistência; agricultura semi-anual ou perene; áreas alagadas; meandros e canais naturais; meandros retificados; ambientes propícios à poluição por dejetos humanos; lagoas de piscicultura; lagoas com presença de vegetação aquática flutuante ou acrófitas fixas no fundo (taboa); lagoas ou curso d'água utilizados para esporte, pesca, lavagens de utensílio e banho; presença de nascentes ou bicas;terras baixas; depósitos arenosos nas bordas dos rios; desprovidos de vegetação; grandes depósitos de entulho e lixo; vegetação ciliar e fragmentos florestais; atividades bordas de curso de água. Para cada indutor foi apresentada a evolução da transmissão da esquistossomose *mansoni* por meio de redes de interação.

Farias et al (20--) realizaram um estudo nas regiões denominadas de agropólo no Ceará. Esse estudo foi realizado a partir de dados secundários relativos aos municípios cearenses e agrupados conforme o agropólo em que estavam inseridos. Nestes agropólos, a pecuária é atividade econômica que mais se destaca. Para a realização dessa pesquisa, os autores buscaram na literatura as principais causas de degradação ambiental segundo o aspecto econômico. Essa pesquisa inicial registrava quantitativamente dez indicadores: PIB *per capita*, quantidade de bovinos, de ovinos e de caprinos, consumo industrial e rural de energia elétrica, total de indústrias, produção de carvão vegetal, de lenha e de madeira. A partir destes indicadores foi construído um índice de degradação ambiental (IDA) e em seguida estimou-se a participação dos indicadores de número de bovinos, de ovinos e de caprinos na composição do referido índice. Os resultados não apontaram um índice que possibilitasse a inferência quanto ao grau de degradação, contudo, identificou as causas que mais contribuem para o problema, sendo a principal a pecuária bovina.

Um trabalho sobre degradação ambiental, no Estado do Pará foi feito por Lopes et al (2005). O objetivo principal do estudo foi apresentar estimativas de indicadores de degradação ambiental para os municípios do Estado do Pará, tais como: índices parciais de degradação (IPD) e índices de degradação (ID), tendo como método de estimação a análise multivariada. Os resultados indicaram que a variável de maior contribuição para a magnitude do ID no Estado é a Degradação da Cobertura Vegetal (DECOBV), cuja elasticidade de 0,94 indica que cada aumento de 1% nessa variável, provoca uma elevação de 0,94% no ID. As mesorregiões mais afetadas pela degradação ambiental foram o Nordeste e o Sudeste Paraense com ID da ordem de 62,86% e 55,71%, respectivamente. Nestas mesorregiões os indicadores econômicos, representados pela Degradação da Atividade Vegetal (DEVAVE) e Degradação da Atividade Animal (DEVANI), revelam que as atividades agrícolas e a pecuária vêm contribuindo fortemente para a atual situação de degradação ambiental em que se encontra o estado do Pará. Por fim, a partir da análise de agrupamentos, os municípios paraenses foram agregados em seis *clusters* com relação ao nível de degradação. Os *clusters* 1 e 2 apresentaram os maiores índices médios de degradação 56,50% e 55,61%, respectivamente, envolvendo 82 municípios.

Diante do conjunto de pesquisas, nos quais índices foram criados para verificar o grau de degradação, pensou-se em averiguar, pelos dados de 2006 do Censo do IBGE, agrupados em microrregiões, quais variáveis poderiam indicar práticas agropecuárias não sustentáveis nos atuais reclames requeridos. Diversos estudos apontaram a uso intensivo das atividades agropecuárias, que segundo Santana (2005), no Pará predominam a tecnologia tradicional. A agricultura é de base familiar, em que se utiliza o fogo para o preparo da área. Na pecuária, convive-se com fazendas, onde a criação do gado é extensiva e sem definição de raça. Tal fato justifica a baixa participação do setor agropecuário na composição do PIB e, para que esse panorama se modifique, é preciso o uso de políticas públicas eficientes.

## <span id="page-10-0"></span>3 **METODOLOGIA DE ANÁLISE**

Nesta seção descreve-se o modelo empírico para a obtenção dos índices de degradação no estado do Pará, aplicado as 22 microrregiões que compõem o território paraense.

### <span id="page-10-1"></span>3.1 VARIÁVEIS E FONTE DOS DADOS

A base de dados desta pesquisa refere-se às 22 microrregiões do Estado do Pará. Foram trabalhadas sete variáveis relacionadas à degradação ambiental, relativas ao Censo Agropecuário de 2006 (IBGE, 2009), conforme descritas abaixo:

- **Direção sem instruções**  $(X_1)$  corresponde aos dirigentes de estabelecimentos com  $\bullet$ baixa ou pouca instruções escolar (formal);
- **Queimadas**  $(X_2)$  prática de queimar massa vegetal para limpeza de pastos, limpeza de terrenos ou para facilitar a colheita da cana-de-açúcar;
- **Utilizou agrotóxico**  $(X_3)$  refere-se à utilização de equipamentos ou não na aplicação de agrotóxicos, assim como o uso de aviões para pulverizar áreas agrícolas, o descarte das embalagens, etc.
- **Cultivo mecânico** (X4) uso de máquinas agrícolas de tração animal ou mecânica nos  $\bullet$ trabalhos agrários: desmatamentos, destocamento, aração, gradeação, plantio, tratos culturais, colheita e outros serviços agrários, independente de sua procedência;
- **VBP's total**  $(X_5)$  a soma dos valores brutos das produções da atividade agropecuária (agrícola, pecuária e florestal);
- **Nenhuma prática**  $(X_6)$  refere-se à ausência de outras práticas agropecuárias que minimizem a degradação dos recursos naturais;
- $\bullet$ **Área agrícola** (X7) **–** área destinada a exploração e/ou cultivos de lavouras temporárias e lavouras permanentes, podendo ter uma combinação dessas duas;

Tais variáveis foram aplicadas nos dois modelos abaixo:

## <span id="page-11-0"></span>3.2 ANÁLISE FATORIAL

Segundo Hair et al (2005) a análise fatorial é uma técnica multivariada que aborda o problema de analisar a estrutura das correlações entre um número de variáveis, definido um número de dimensões comuns, chamada de fatores.

O modelo geral da análise fatorial pode ser apresentado na forma matricial, conforme Dillon e Goldstein (1984):

$$
X = \alpha F + \varepsilon \tag{1}
$$

Sendo que:

 $X = \acute{\textbf{e}}$  o p-dimensional vetor transposto das variáveis, tal como:  $X = (x_1, x_2, ..., x_p)$ ;

 $F = \acute{\textbf{e}}$  o q-dimensional vetor transposto de variáveis não observáveis, tal que  $F = (f_1, f_2, ..., f_q)$ , sendo  $q < p$ ;

 $\epsilon = \epsilon$  o p-dimensional vetor transposto de variáveis aleatórias ou fatores únicos,  $\epsilon = (e_1, e_2, \ldots, e_n)$  $...e_n$ <sup>"</sup>;

 $\alpha = \acute{\text{e}}$  a matriz (p, q) de constantes desconhecidas, chamadas cargas fatoriais.

Além disso, neste modelo, supõe-se que os fatores específicos são ortogonais entre si e com todos os fatores comuns, ou seja,  $E(\epsilon) = E(F) = 0$  e Cov  $(\epsilon, F) = 0$  (SANTANA, 2005).

Segundo Dillon e Goldstein (1984) e demais autores, a estrutura inicial para de determinar a matriz de cargas fatoriais pode resultar em padrão não-significativo das cargas das variáveis e, por isso, não é definitivo. O procedimento para se confirmar essa estrutura é feita mediante a rotação dos fatores no entorno da origem, sendo o método varimax o mais utilizado, que em síntese, redistribui a variância dos primeiros fatores para as demais até atingir um padrão fatorial mais simples e teoricamente mais significativo (HAIR et al, 2005).

A técnica da raiz latente é a mais utilizada na escolha do número de fatores, esta técnica consiste em definir o número de fatores como igual ao número de autovalores maiores ou iguais a um.

Quanto a adequação do modelo de análise fatorial aos dados, tanto Hair et al (2005) quanto Barroso e Artes (2003) afirmam que o mais utilizado é o coeficiente KMO (Kaiser-Meyer-Olkin) no qual as correlações parciais entre pares de variáveis, eliminando o efeito das demais, devem ser pequenas se o modelo for adequado (BARROSO; ARTES, 2003). Valores do coeficiente do KMO acima de 0,50 indicam adequação do modelo.

O teste de Barllet também é utilizado para avaliar a adequação do modelo, uma vez que neste teste verifica-se a hipótese nula de a matriz de correlações ser uma matriz identidade, ou seja, não haver correlação entre as variáveis.

#### <span id="page-12-0"></span>3.3 ÍNDICE DE DEGRADAÇÃO AMBIENTAL

A definição do Índice de Degradação Ambiental (IDA) segue de perto a metodologia descrita por Santana (2005) e Gama (2006) para um estudo sobre competitividade sistêmica. Assim, estimou-se a matriz de escores fatoriais após a rotação ortogonal da estrutura fatorial inicial, que por definição, situa cada observação no espaço dos fatores comuns. Para cada fator *f*<sup>j</sup> , o i-ésimo escore fatorial é definido por **Fij**, conforme descrito por Dillon e Goldstein (1984):

$$
F_{ij} = b_1 x_{i1} + b_2 x_{i2} + \dots + b_p x_{ip};
$$
  
\n $i = 1, 2, ..., n; j = 1, 2, ..., p$  (2)

Sendo que:

b<sup>i</sup> são os coeficientes de regressão estimados para os *n* escores fatoriais comuns;

*x*ij são as n observações das p variáveis observáveis.

Sabe-se que a variável **F**ij é não observável, embora possa ser estimada por meio de técnicas da análise fatorial, através da matriz de observação do vetor *x* de variáveis observáveis, cuja expressão matricial é dada por:

$$
F_{(n,q)} = \chi_{(n,p)} b_{(p,q)}
$$
\n
$$
(3)
$$

Portanto, na equação 3, F é a matriz de regressão estimada a partir dos *n* escores fatoriais e que podem ser afetados tanto pela magnitude quanto pelas unidades de medidas das variáveis *x*. Para resolver esse problema basta substituir a variável x pela variável padronizada (SANTANA, 2005; GAMA, 2006), como:

$$
W_{ij} = \frac{(\chi_i - \overline{\chi})}{S_x}
$$

Com esse valores, a equação 3 é modificada para gerar a equação 4:

$$
F_{(n,q)} = \mathcal{W}_{(n,p)} \beta_{(p,q)}
$$
 (4)

E, nesta equação (4), tem-se que a matriz de peso beta (ß) com q colunas e p coeficientes de regressão padronizada substitui b, dado que as variáveis estão padronizadas em ambos lados da citada equação pelo valor (1/n)w', sendo que n é o número de observações e w' a matriz transposta de w, obtendo-se a equação 5:

$$
\frac{1}{n}W'_{(p,n)}F_{(n,q)} = \frac{1}{n}W'_{(p,n)}W_{(n,p)}\beta_{(p,q)} = R_{(p,p)}\beta_{(p,q)}
$$
(5)

De modo que a matriz (1/n)w' se constitui na matriz de variáveis inter-relacionadas ou matriz de correlação entre as observações da matriz x, denominada R. A matriz (1/n)w'F representa a correlação entre os escores os escores fatoriais e os próprios fatores, denominados  $\Lambda$ , que ao se re- escrever a equação 5.

$$
\Lambda_{(p,q)} = R_{(p,p)} \beta_{(p,q)}
$$
\n<sup>(6)</sup>

Se a matriz R for não-singular, pode-se pré-multiplicar ambos os lados da equação 6 pela inversa de R, obtendo-se (SANTANA et al, 2008):

$$
\beta = R^{-1} \Lambda \tag{7}
$$

Substituindo o vetor  $\beta$  na equação 4, obtém-se o escore fatorial associado a cada observação, tal como:

$$
F_{(n,q)} = W_{(n,p)} R_{(p,p)}^{-1} \Lambda_{(p,q)}
$$
\n(8)

O IDA é definido como uma combinação linear desses escores fatoriais e a proporção da variância explicada por cada fator em relação à variância comum. A expressão matemática é dada por:

$$
IDA = \sum_{j=1}^{q} \left( \frac{\lambda_j}{\sum_{j} \lambda_j} FP_{ij} \right)
$$
 (9)

Sendo que  $\lambda$  é a variância explicada por cada fator e  $\Sigma\lambda$  é a soma total da variância explicada pelo conjunto de fatores comuns. O escore fatorial foi padronizado (*FP)* para se obter valores positivos dos escores originais e permitir a hierarquização das microrregiões, uma vez que os valores do IDA variam entre zero e um. A fórmula matemática proposta foi a seguinte:

$$
FP_{i} = \left(\frac{F_{i} - F_{\min}}{F_{\max} - F_{\min}}\right)
$$
\n(10)

Em que *Fmin* e *Fmax* são os valores máximo e mínimo observados para os escores fatoriais associados às microrregiões do estado do Pará.

Conforme proposto por Santana (2005; 2008); Gama (2006), para facilitar a interpretação dos resultados, estabeleceu-se os seguintes intervalos de valores do IDA, agrupando as microrregiões conforme o grau de degradação: valores do índice entre 0 e ≤

0,40 as degradações são moderadas; entre 0,40 e  $\leq$  0,70, degradações médias e valores acima de 0,70 tem-se a degradação alta.

#### <span id="page-14-0"></span>3.4 ANÁLISE DE AGRUPAMENTO

De acordo com Hair et al (2005) a análise de agrupamento é um grupo de técnicas multivariadas cuja finalidade primária é agregar objetos com base nas características que eles possuem, ou seja assim como a análise fatorial é uma técnica multivariada de dados, porém difere desta pois, busca agregar objetos (municípios, regiões, empresas, etc) com base na similaridade deles, ao invés de agregar variáveis comuns como ocorre na análise fatorial.

O problema da análise de agrupamento pode ser colocado da seguinte maneira (SANTANA et al, 2006):

Seja  $X = \{X_1, X_2, \dots, X_n\}$ um conjunto de variáveis

 $E = \{e_1, e_2, \dots, e_n\}$ o conjunto de objetos que se deseja agrupar

Com base no conjunto X, pode-se determinar uma partiçãode E em grupos  $g_i$  tal que:

Se  $e_r$ ,  $e_s \in g_i \rightarrow e_r$ ,  $e_s$  são semelhantes

Se  $\mathbf{e}_r \in \mathbf{g}_i$ ,  $\mathbf{e}_s \in \mathbf{g}_i \rightarrow \mathbf{e}_r$ ,  $\mathbf{e}_s$  são dessemelhantes

O primeiro passo para solucionar esse problema é definir uma medida de similaridade entre os objetos analisados, com este fim diversas medidas são definidas na literatura, porém três tipos se destacam: medidas correlacionadas, medidas de distância e medidas de associação.

Neste trabalho especificamente, por tratar-se de dados métricos escolheu-se a utilização de medidas de distância como medida de similaridade.

Entre as medidas de distância para similaridade, as mais comuns são: a distância euclideana, a distância euclediana quadrada e a city-block.

A distância euclediana é a mais comum, essa medida consiste na mensuração de um segmento de reta desenhado entre dois objetos, tal que dadas duas variáveis X e Y que podem ser representadas num espaço bidimensional por pontos cujas coordenadas sejam  $(X_1, Y_1)$  e  $(X_2, Y_2)$ , tem-se que:

 $D = \sqrt{(X_2 - X_1)^2 + (Y_2 - Y_1)^2}$ 

De forma genérica tem-se que a medida de distância euclediana entre a observação i e a observação j  $(D_{ii})$  é dada por: (SANTANA et al, 2006)

$$
D_{ij}=\left|\sum_{k=1}^n(x_{ki}-x_{kj})\right|
$$

Onde  $x_{ki}$  é o valor da variável  $x_k$  para a observação i e  $x_{ki}$  é o valor da variável para a observação j.

Porém, a distância euclediana simples trabalha com dados não-padronizados o que pode gerar inconsistências entre soluções de agrupamentos quando a escala das variáveis é mudada, para solucionar esse problema é comum a padronização das variáveis, procedimento que consiste na conversão de cada variável em escores padrão pela subtração da média e divisão pelo desvio-padrão para cada variável (HAIR et al, 2005).

O passo seguinte na análise de agrupamento, após a definição da medida que será utilizada para mensurar a similaridade, é a definição do método utilizado para agrupar as variáveis. Nesta etapa a escolha pode seguir dois caminhos, os métodos hierárquicos e os nãohierárquicos.

Nos métodos hierárquicos podem ser de dois tipos: aglomerativos ou divisivos. Nos aglomerativos cada objeto começa como seu próprio agrupamento, em passos seguintes os dois agrupamentos mais próximos são combinados em um novo agregado, reduzindo assim o número de agrupamentos em uma unidade em cada passo. Quando o processo de agrupamento prossegue na direção oposta dos métodos aglomerativos, ele se denomina método divisivo (HAIR El al, 2005).

Entre os métodos hierárquicos aglomerativos os mais populares são: ligação individual, ligação completa, ligação média, método de ward e método de centróide, esses métodos diferem na forma como a distância entre os agrupamentos é computada.

Os métodos não-hierárquicos dependem da especificação prévia pelo pesquisador do número de agregados.

Neste trabalho será utilizado o método hierárquico aglomerativo de Ward, esse método tem como objetivo avaliar os grupos pelo seu grau de dispersão d. A dispersão intragrupo é medida pela soma dos desvios quadráticos (SDQ) entre seus elementos e, tal que: (SANTANA et al, 2006)

 $SQD = \sum_{i=1}^{q} [d(e_i, o)]^2$ ,

Onde o é o centróide (média) do grupo.

#### <span id="page-16-0"></span>4 **RESULTADOS E DISCUSSÃO**

Após os procedimentos dos modelos anteriormente descritos, tem-se, na sequência, os principais resultados.

# <span id="page-16-1"></span>4.1 RESULTADO DA ANÁLISE FATORIAL

A adequação da análise fatorial foi determinada, primeiramente, pelo teste do KMO, com valor de 0,823, portanto, com ótima adequação dos dados. O teste de Bartlett, que avalia a significância geral da matriz de correlação, com valor de 110,14 e significância estatística a 1% de probabilidade de erro, indica que a matriz de correlação não é uma matriz identidade, logo as variáveis são correlacionadas. Tais resultados dão respaldos do emprego da análise fatorial para a extração de fatores e a estimação de escores fatoriais.

A matriz de correlação **R**, como descrita na metodologia, foi transformada (via modelo fatorial) para gerar a matriz de cargas fatoriais, que associadas aos fatores são interpretadas como identificadoras da estrutura latente das variáveis que demonstram o nível de degradação ambiental das 22 microrregiões paraenses. A primeira etapa deste estudo, então, consiste em selecionar o número de componentes a serem mantidos para a estimação dos fatores.

A Tabela 1 mostra os resultados da solução inicial e rotacionada das sete variáveis e seus fatores e o seu poder explicatório relativo demonstrados pelos seus respectivos autovalores e, pelo critério da raiz latente (DILLON e GOLDSTEIN, 1984), apenas duas componentes foram mantidas (extraídas) e estas chegam a explicar 82,60% da variância total da nuvem de dados.

**Tabela 1:** Resultados dos autovalores para a extração de fatores componentes e variância total explicada pelos fatores.

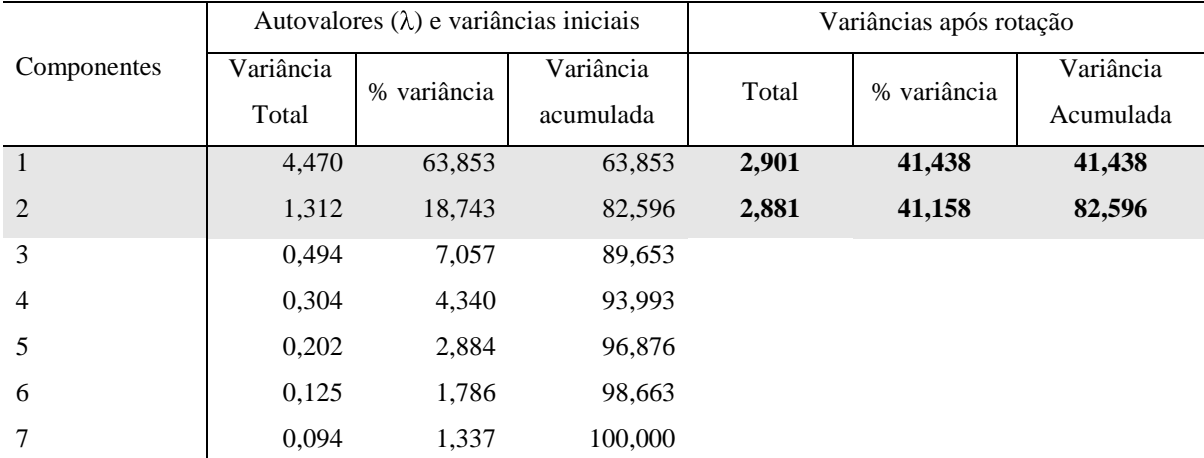

Fonte: Dados da pesquisa, 2010.

Conforme Tabela 1, tem-se nas três primeiras colunas o resultado da variância total e acumulada das sete componentes. As últimas três colunas contêm a variância total, a relativa e a acumulada para os dois fatores extraídos. O fator 1 explicou 41,44% da variância total e o fator 2 explicou 41,16%, que no acumulado, os dois fatores explicaram 82,60% da variância total das nuvens.

Tem-se, na seqüência, a Tabela 2, em que a quarta coluna contém a estatística em detalhes mostrando o grau em que cada variável é explicada pelas duas componentes, denominada comunalidade. Nas duas últimas linhas, a primeira mostra a soma da coluna de cargas fatoriais ao quadrado (autovalores), indicando a importância relativa que cada fator explica a variância associada ao conjunto das sete variáveis incluídas no modelo. A soma total foi de 5,782 (coluna 4) que representa a soma total das cargas fatoriais ao quadrado, que representa a parcela total da variância extraída pela solução fatorial rotacionada, no caso 82,60%.

A parcela total da variância explicada pela solução fatorial (5,782) pode ser comparada com a variação total do conjunto de variáveis que é representada pelo traço da matriz fatorial. O traço é a variância total a ser explicada, obtida pela soma dos autovalores do conjunto de variáveis (soma da primeira coluna da Tabela 1), que é igual a 7,0, dado que cada variável tem um autovalor possível igual a 1,0. A soma total dos porcentuais de traço, extraído para a solução fatorial, serve como índice para determinar o grau de adequação da solução fatorial em relação ao que todas as variáveis representam. O índice para esta solução mostra que 82,60% da variância total são representados pela informação contida na matriz fatorial da solução por dois fatores, apenas. Tal índice é considerado alto, e as variáveis estão, como esperado, estreitamente relacionadas umas com as outras.

| Variáveis                     | Fator 1  | Fator 2 | Comunalidades |
|-------------------------------|----------|---------|---------------|
| Cultivo mecânico $(X_4)$      | 0,910    | 0,028   | 0,828         |
| Utilizou agrotóxico $(X_3)$   | 0,889    | 0,210   | 0,835         |
| Oueimadas $(X_2)$             | 0,757    | 0,573   | 0.901         |
| Área agrícola $(X_7)$         | 0,611    | 0,520   | 0,643         |
| VBP Total $(X_5)$             | $-0,064$ | 0,926   | 0,861         |
| Direção sem instrução $(X_1)$ | 0,375    | 0,850   | 0,863         |
| Nenhuma prática $(X_6)$       | 0,439    | 0,810   | 0,850         |
| Soma do quadrado ao Autovalor | 2,901    | 2,881   | 5,782         |

**Tabela 2**: Matriz de cargas fatoriais (α) após a rotação ortogonal pelo método Varimax.

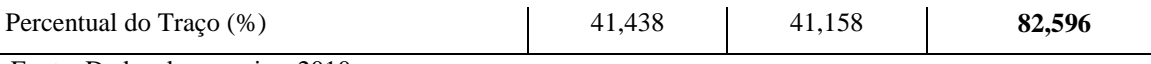

Fonte: Dados da pesquisa, 2010.

Na última coluna da Tabela 2 têm-se as comunalidades, resultado da soma em linha de cargas fatoriais ao quadrado. São valores que mostram a magnitude da variância em uma variável que é explicada pelos dois fatores em conjunto. O tamanho da comunalidade é um índice útil para avaliar o quanto de variância em uma dada variável é explicado pela solução fatorial. Comunalidades grandes indicam que uma grande parcela da variância em uma variável foi extraída pela solução fatorial. O resultado das comunalidades são superiores a 0,70, exceto área agrícola (0,64), não sendo inferior a 0,50, quando indica que boa parte da variância contida em uma variável não é explicada pelos fatores. Percebe-se, assim, que as explicações das variâncias totais explicadas (VTE), possuem média de 0,83, tendo bom ajuste da análise fatorial.

Na etapa seguinte, quando o resultado da análise fatorial é satisfatório, procura-se atribuir significados aos fatores (SANTANA, 2005). Sendo assim, para o fator 1, poder-se-ia denominá-lo como *práticas de uso intensivo do solo*, aliás, fator preponderante de degradação e, de fato, observa-se que o cultivo mecânico, queimadas, utilizou agrotóxicos e área agrícola, são determinantes para impulsionar a degradação ambiental.

Para o fator 2, têm-se três variáveis que representam, também, fatores de degradação, dado que o valor monetário total das produções são, via de regra, re-investidos para bens de capital para aumentar a produção de bens e serviços, consequentemente, maior uso dos recursos naturais; o número de direção de estabelecimentos sem instrução, com a variável nenhuma prática causando, por falta de conhecimentos (tecnologia) maior impacto na utilização dos recursos naturais. Esse Fator foi denominado como *gestão tradicional*. Explicam-se melhor essas práticas de degradação média, porque se os diretores dos estabelecimentos não têm conhecimento (instrução) pode levar ao uso dos recursos sem o devido cuidado, ou seja, sem uso da tecnologia, bem como de qualquer prática de manejo. Por fim, a solução fatorial permitiu apresentar o peso do fator 1 para explicar quatro das sete variáveis e o fator 2 explicou três, conforme descrito anteriormente.

#### <span id="page-18-0"></span>4.2 ESCORES FATORIAIS E ÍNDICE DE DEGRADAÇÃO AMBIENTAL

Além de todas as análises que se podem fazer acerca de usos menos sustentáveis para as microrregiões, através das cargas fatoriais pôde-se criar um índice de degradação ambiental

(SANTANA, 2005; GAMA, 2006). Os pesos-betas utilizados na estimativa dos escores fatoriais estão na Tabela 3. Substituindo-se estes pesos-betas na equação 4, que utiliza as variáveis normalizadas, obtêm-se os escores fatoriais originais (SANTANA, 2005; SANTANA et al, 2008), onde se visualizam-se os fatores e suas respectivas direções.

|                       |           |                          | <b>Escore do fator</b> |                 |        |
|-----------------------|-----------|--------------------------|------------------------|-----------------|--------|
| Microrregiões         |           | Escore do fator original |                        | padronizado     |        |
|                       | Fator 1   | Fator 2                  | FP <sub>1</sub>        | FP <sub>2</sub> |        |
| Óbidos                | $-0,6365$ | $-0,3133$                | 0,2081                 | 0,2482          | 0,2281 |
| Santarém              | 1,9632    | 0,4535                   | 0,8932                 | 0,4660          | 0,6803 |
| Almeirim              | $-0,8440$ | $-0,7996$                | 0,1534                 | 0,1101          | 0,1318 |
| Portel                | $-1,3033$ | 0,6253                   | 0,0324                 | 0,5148          | 0,2728 |
| Furos de Breves       | $-1,4261$ | 1,0170                   | 0,0000                 | 0,6261          | 0,3120 |
| Arari                 | $-1,0823$ | $-0,2818$                | 0,0906                 | 0,2572          | 0,1736 |
| Belém                 | $-0,6860$ | $-1,1873$                | 0,1950                 | 0,0000          | 0,0978 |
| Castanhal             | 0,0353    | $-0,8430$                | 0,3851                 | 0,0978          | 0,2419 |
| Salgado               | 0,3829    | $-0,9222$                | 0,4767                 | 0,0753          | 0,2767 |
| <b>Bragantina</b>     | 2,3685    | $-0,8641$                | 1,0000                 | 0,0918          | 0,5474 |
| Cametá                | $-0,3012$ | 2,3336                   | 0,2964                 | 1,0000          | 0,6470 |
| Tomé-Açu              | $-0,3995$ | 0,8612                   | 0,2705                 | 0,5818          | 0,4257 |
| Guamá                 | 1,5371    | 2,0402                   | 0,7809                 | 0,9167          | 0,8485 |
| Itaituba              | $-0,2839$ | 0,1753                   | 0,3010                 | 0,3870          | 0,3439 |
| Altamira              | 0,7988    | 1,0474                   | 0,5863                 | 0,6347          | 0,6104 |
| Tucuruí               | $-0,2772$ | $-0,0917$                | 0,3028                 | 0,3112          | 0,3070 |
| Paragominas           | $-0,9019$ | 0,4950                   | 0,1381                 | 0,4778          | 0,3074 |
| São Félix do Xingu    | 0,5361    | $-0,6447$                | 0,5171                 | 0,1541          | 0,3362 |
| Parauapebas           | $-0,0100$ | $-1,0693$                | 0,3732                 | 0,0335          | 0,2039 |
| Marabá                | $-0,2651$ | $-0,7327$                | 0,3060                 | 0,1291          | 0,2178 |
| Redenção              | 0,3748    | $-0,9368$                | 0,4746                 | 0,0711          | 0,2735 |
| Conceição do Araguaia | 0,4203    | $-0,3620$                | 0,4866                 | 0,2344          | 0,3609 |
| Valor máximo          | 2,3685    | 2,3336                   |                        | Média           | 0,3566 |
| Valor mínimo          | $-1,4261$ | $-1,1873$                |                        | <b>Mediana</b>  | 0,3072 |
| Razão de variância    | 0,5017    | 0,4983                   |                        |                 |        |

**Tabela 3**: Valores dos escores fatoriais originais e padronizados e o índice de degradação ambiental (IDA), 2006.

Fonte: Dados da pesquisa, 2010.

Considerando que esse índice varia de 0 a 1, quanto mais próximo de um, mais a microrregião é explorada com práticas que impactam de forma negativa o meio-ambiente. Assim, segundo alguns autores:

- $\bullet$  0  $\leq$  IDA  $<$  0,4 indica microrregiões com baixa degradação.
- $\bullet$  0,4  $\leq$  IDA  $\leq$  0.7 indica microrregiões com alterações na paisagem médias
- $\bullet$  IDA  $\geq$  0,7 indica alta degradação ambiental

Apenas uma microrregião registrou um índice alto de degradação (IDA > 0,70) que foi a microrregião de Guamá (0,85). Cinco microrregiões, ou seja 23%, estão com índice médio de degradação (entre 0,4 e 0,7) e o restante, 73% enquadram-se no nível de degradação baixa  $(0 \leq$  IDA  $< 0, 4$ ).

O índice médio de degradação estadual foi 0,36 para o conjunto das microrregiões, portanto, em nível baixo. Sete microrregiões estão com o valor superior a este. Significa que 32% das microrregiões estão degradadas com índice igual ou superior a média encontrada para o Estado

O menor IDA ficou com a microrregião de Belém (0,0978) isso ocorreu devido essa microrregião ser pouco utilizada na produção agropecuária, estando mais relacionada a produção industrial.

#### <span id="page-20-0"></span>4.3 ANÁLISE DE AGRUPAMENTO

A análise da agrupamento das microrregiões paraenses com base na similaridade que elas possuem em relação a degradação ambiental, utilizando o método hierárquico de Ward como método de agrupamento e a distância euclediana com variáveis padronizadas como medida de similaridade mostrou que essas microrregiões podem ser divididas em dois grupos ou *clusters.*

A escolha de dois agrupamentos foi realizada com base na regra de parada definida por Hair et al (2005) como a ideal, essa regra consiste em avaliar quando há uma grande variação nos coeficientes de similaridade entre os estágios de agrupamento, partindo do princípio que pequenos coeficientes indicam agrupamentos bem homogêneos. A Tabela 4 apresenta os resultados dos números de agrupamentos para cada estágio do método hierárquico de Ward, bem como os coeficientes de similaridade.

| Estágio | Número de    | <b>Coeficientes</b> | Variação |               |
|---------|--------------|---------------------|----------|---------------|
|         | agrupamentos |                     | Absoluta | $\frac{6}{6}$ |
| 15      | 7            | 12,927              |          |               |
| 16      | 6            | 14,86               | 1,933    | 14,95%        |
| 17      | 5            | 16,899              | 2,039    | 13,72%        |
| 18      | 4            | 19,246              | 2,347    | 13,89%        |
| 19      | 3            | 21,64               | 2,394    | 12,44%        |
| 20      | 2            | 25,166              | 3,526    | 16,29%        |
| 21      |              | 35,336              | 10,17    | 40,41%        |

**Tabela 4**: Número de agrupamentos

Fonte: Elaborado pelos autores utilizando SPSS 17.0

Assim, pela regra da parada no estágio 21 quando é formado apenas um agrupamento ocorre a maior variação do coeficiente de similaridade (40,41%), logo o número de agrupamentos ideal é o do estágio anterior, ou seja, dois.

A análise do dendograma corroborou com a formação de dois grupos entre as microrregiões paraenses (Figura 1).

Dendrograma pelo Método Ward

#### Rescaled Distance Cluster Combine

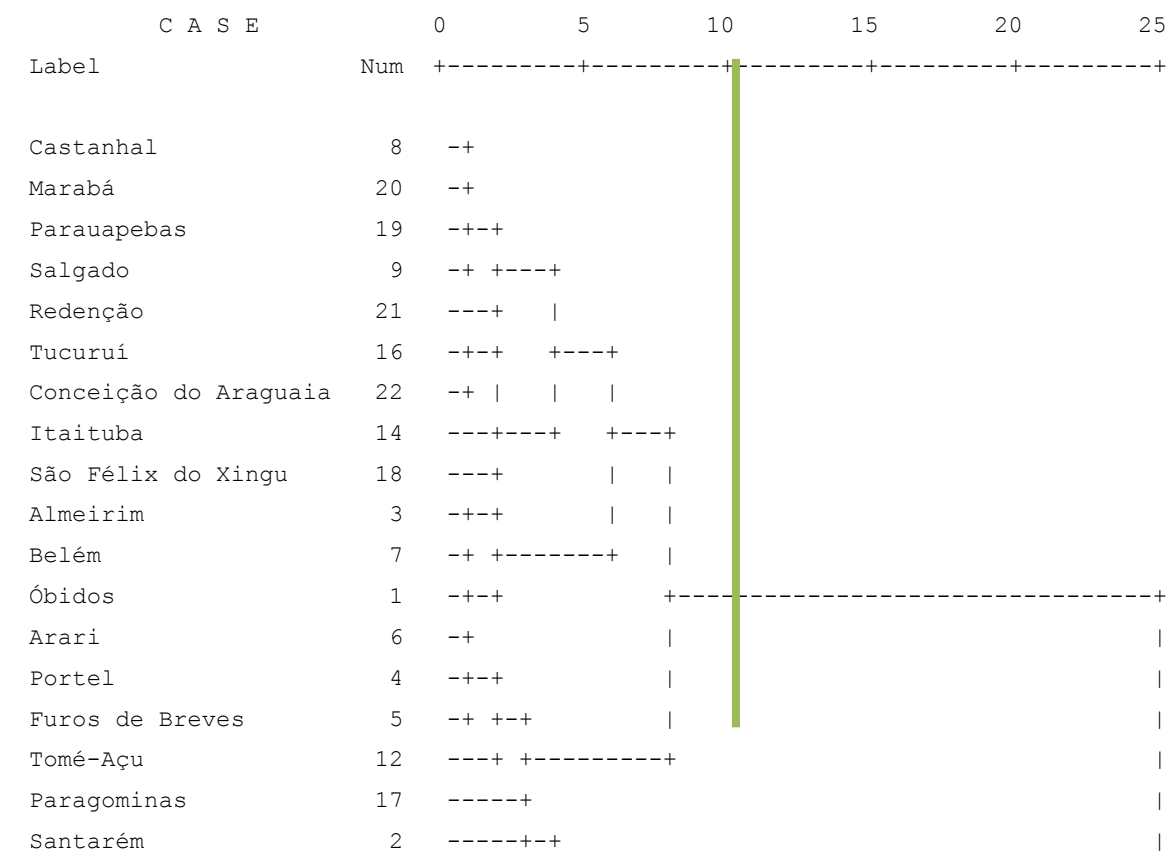

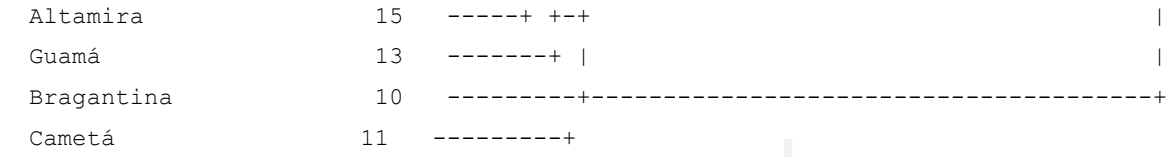

O primeiro grupo é composto por 17 microrregiões: Castanhal, Marabá, Parauapebas, Salgado, Redenção, Tucuruí, Conceição do Araguaia, Itaituba, São Félix do Xingu, Almerim, Belém, Óbidos, Arari, Portel, Furos de Breves e Tomé Açu e Paragominas. Esse grupo é marcado por baixos IDAs, ou seja, é um grupo formado por microrregiões com baixo nível de degradação ambiental, todos abaixo da média estadual

O segundo grupo é formado pelas microrregiões de Santarém, Altamira, Guamá, Bragantina e Cametá, sendo caracterizado por IDAs elevados, o que denota municípios com médio e elevado grau de degradação ambiental.

#### <span id="page-22-0"></span>**5 CONCLUSÃO**

Este trabalho procurou analisar os estágios de exploração agropecuária nas microrregiões do Pará, tendo como resultado a elaboração dos índices de Degradação Ambiental (IDA), capaz de aferir o atual estágio de degradação ambiental das 22 microrregiões do estado do Pará, de modo similar como foi feito para o estado do Acre (municípios) por Silva e Ribeiro (2004).

Os resultados indicaram que para o estado do Pará, o índice médio de degradação ambiental de 0,36, portanto – na faixa intermediária de degradação. Apenas uma microrregião registrou um índice alto de degradação (Guamá).

Enfim, 23% das microrregiões estão com índice médio de degradação, portanto, se políticas de gestão ambiental não forem eficientes, estas são fortes candidatas a evoluírem rapidamente para um nível mais elevado de degradação ambiental (alto).

Os níveis mais baixos de degradação foram registrados por duas microrregiões com difícil acesso: Almeirim (0,13) e Arari (0,17), pela simples razão de ainda ter restrições de exploração extrativas *madeireiros, agrícolas e minerais*. Portanto, trata-se ainda é uma fronteira agrícola que não sofreu intensamente as ações antrópicas e políticas para expandir a agropecuária nessas microrregiões. A outra microrregião de baixo IDA foi Belém, esta última por ser uma região metropolitana, sem exploração agropecuárias, onde o setor industrial e de serviços predominam.

Com relação aos *clustering* de degradação, obteve-se dois agrupamentos, que separam as microrregiões entre as que têm baixo IDA e as que têm médio e elevado IDA, corroborando a análise.

Demais disso, a construção do IDA permitiu visualizar que existe uma separação clara entre microrregiões mais degradados e os menos, por ser uma estrutura ambiental em que ambas situações co-existem, por diversos fatores históricos e culturais que determinaram um tipo de exploração que não é único e sim múltiplos.

Finalmente, destaca-se que a importância deste estudo está em justamente adequar uma política de desenvolvimento que diminua as ações que mais impactam o meio ambiente e, com isso, implantar e fiscalizar um planejamento que siga as instruções contidas na Agenda 21, que combina bem-estar social, ambiental e econômico, o tripé da sustentabilidade requerida para as sociedades contemporâneas.

## <span id="page-23-0"></span>**REFERÊNCIAS**

Anaruma Filho, F. & Santos, R. F. INDICADORES DA RELAÇÃO ENTRE ESTRUTURA DA PAISAGEM, DEGRADAÇÃO AMBIENTAL E ESQUISTOSSOMOSE MANSONI. **Anais do VIII Congresso de Ecologia do Brasil, 23 a 28 de Setembro de 2007,** Caxambu – MG.

BARROSO, L. P. ; ARTES, R. **Análise multivariada**. Lavras, UFLA, 2003. (apostila)

BELIA, V. Economia dos recursos naturais. In: BELIA, V. (Org.) **Introdução à economia do meio ambiente**. Brasília: IBAMA, 1996, p. 117-148.

BENTES, Lorena dos Santos. **ICMS-ECOLÓGICO**: sustentabilidade e desenvolvimento para o Estado do Pará. Dissertação de Mestrado em Economia pela Universidade da Amazônia (Unama), defendida em 23 de janeiro de 2009. Belém, Estado do Pará.

COSTA NETO, J. P. et al. **Degradação Ambiental e Indicadores Socioecômicos do Município de Vitória do Mearim**, Maranhão**.** Maranhão, UFMA, 2008

FARIAS, R. M. O.; et al. A pecuária e a degradação ambiental nos Agropólos do Ceará.Reunião anual do SBPC. 20-- Disponível: [http://sbpcnet.org.br/livro/60ra/resumos/resumos/R0811-1.html;](http://sbpcnet.org.br/livro/60ra/resumos/resumos/R0811-1.html) Acesso:02/fev/2010.

FERNANDES, R, T. et al. **Degradação Ambiental e Indicadores Socioecômicos do Município de Vitória do Mearim**, Maranhão**.** Maranhão, UFMA, 2005 (?)

GAMA, Z. J. C. **ANÁLISE DA COMPETITIVIDADE DAS EMPRESAS DE MÓVEIS DA REGIÃO METROPOLITANA DE BELÉM:** 2000 A 2004**.** Dissertação (Mestrado em Economia, UNAMA), Belém: UNAMA, 2006.

HAIR, J. F.; ANDERSON, R. E.; TATHAM, R. L.; BLACK, W. C. **Análise multivariada de dados**. 5a. edição, porto Alegre: Bookman, 2005.

HOMMA, A. K. O. **A dinâmica do extrativismo vegetal na Amazônia**: uma interpretação teórica. Belém: EMBRAPA-CPATU, 1990. 38 p. il. (EMBRAPA-CPATU. Documentos, 53).

INSTITUTO DE PESQUISA ECONÔMICA APLICADA (IPEA). **Metas do Milênio: O Planeta e o futuro**. Revista Desafios do desenvolvimento. Gabriela Michelotti. São Paulo. Agosto de 2005. nº 13.

LEMOS, J. J. S; BRANDÃO, R. J. B. Qualidade de Vida nos Municípios do Nordeste em Relação aos Municípios do Brasil: Fundamentos para o Planejamento do Desenvolvimento Sustentável da Região. **Revista Econômica do Nordeste**, Fortaleza, v. 30, n. 3, p. 316-335, jul.-set. 1999.

LOPES, M. L. B.; SILVA, R. G. da; SOUZA, M. A. S. **Estimativa de indicadores de degradação ambiental no Estado do Pará**: uma análise a partir de modelos estatísticos multivariados. XLIII Congresso da SOBER, Ribeirão Preto-SP, 2005. CD.

MALHOTRA, N. K. **Pesquisa de marketing**: uma orientação aplicada. 3° ed. Porto Alegre: Bookman, 2001.

MELO FILHO, J. F. de. Síndromes de degradação do meio ambiente. **Revista Bahia Agrícola**. V. 3, set.1999. Bahia, 1999.

MELO, C. O e PARRÉ, J. L. Índice de desenvolvimento rural dos municípios paranaenses: determinantes e hierarquização. 2007.

MENDES, A. D. **Breve itinerário dos ecossistemas à ecopoesia: Achegas para o seu traçado.** In: Bursztyn, M. (org). Para pen-sar o desenvolvimento sustentável. São Paulo: Brasiliense, 1993.

MINGOTI, S. A. **Análise de dados através de métodos de estatística multivariada**: uma abordagem aplicada. Belo Horizonte, Ed. UFMG, 2005

MOTTA, Ronaldo Seroa da. Padrão de consumo e degradação ambiental no Brasil. **Ciência Hoje***.* v. 36, n. 211. p. 35-37, dez. 2004.

PESTANA, M. H.;GAGEIRO, J. N. **Análise de dados para ciências sociais** - a complementaridade do SPSS. 3ª. Ed. Revista e Aumentada. Cap. 9 Edições Sílabo. Lisboa, Portugal.

SANTANA, A. C. **Elementos de economia, agronegócio e desenvolvimento local**. Belém: GTZ; TUD; UFRA, 2005, p. 133-142.

SANTANA, A. C. et al. **Análise sistêmica da fruticultura paraense**: organização, mercado, e competitividade empresarial . Belém: Banco da Amazônia, 2008.

SANTANA, A. C. et al. **Análise de cluster da indústria de móveis de madeira do Pará.** Novos Cadernos NAEA. Belém: vol. 9, n. 2, dez. 2006.

SILVA, R. G. da.; RIBEIRO, C. G. **Análise estatística multivariada aplicada à degradação ambiental**: um estudo de caso na Amazônia. S/data.

SILVA, R. G. da.; RIBEIRO, C. G. Análise da Degradação Ambiental na Amazônia Ocidental: um Estudo de Caso dos Municípios do Acre**. RER**, Rio de Janeiro, vol. 42, nº 01, p. 91-110, jan/mar 2004 – Impressa em abril 2004

SPSS - Statistical Package for the Social Scienses (1999) **Base 17.0 User's Guide**. Chicago: SPSS.

TESSLER, M. I. B. **O valor do dano ambiental.** Texto-base para a palestra no Curso de Direito Ambiental e do Consumidor, UFRGS/Instituto por um Planeta Verde, out. 2004. Curso de Especialização em Direito Ambiental Nacional e Internacional. pdf.